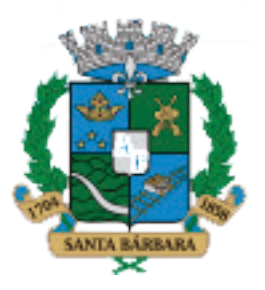

## CONCURSO PÚBLICO PARA PROVIMENTO DE CARGOS DA CÂMARA MUNICIPAL DE SANTA BÁRBARA

**Edital Nº 1 / 2018**

# **TÉCNICO ADMINISTRATIVO RECEPCIONISTA**

**Códigos:** 201 e 202

### **LEIA COM ATENÇÃO AS SEGUINTES INSTRUÇÕES**

- 1. Este caderno contém as questões da **Prova Objetiva**.
- 2. Use o rascunho da Folha de Respostas reproduzido ao final deste caderno apenas para marcar o Gabarito.
- 3. Ao receber a **Folha de Respostas** da **Prova Objetiva**:
	- • Confira seu nome, número de inscrição e o cargo.
	- Assine, **A TINTA**, no espaço próprio indicado.

4. **ATENÇÃO**: transcreva no espaço apropriado da sua **FOLHA DE RESPOSTAS**, com sua caligrafia usual, mantendo as letras maiúsculas e minúsculas, desconsiderando aspas e autoria, a seguinte frase:

**"Na infância... Bastava sol lá fora e o resto se resolvia."** Fabrício Carpinejar

#### **ATENÇÃO: FOLHA DE RESPOSTAS SEM ASSINATURA NÃO TEM VALIDADE.**

- 5. Ao transferir as respostas para a **Folha de Respostas**:
- 

 $\frac{1}{4}$   $\frac{1}{8}$   $\frac{1}{6}$   $\frac{1}{10}$   $\frac{1}{10}$   $\frac{1}{10}$   $\frac{1}{10}$  use apenas caneta esferográfica azul ou preta;

- $\frac{A}{2}$   $\frac{B}{2}$   $\frac{C}{2}$   $\frac{D}{2}$  preencha, sem forçar o papel, toda a área reservada à letra correspondente à resposta solicitada em cada questão;
- 03 A B C D · assinale somente **uma** alternativa em cada questão.
	- Sua resposta **NÃO** será computada se houver marcação de mais de uma alternativa, questões não assinaladas ou rasuras.

#### **NÃO DEIXE NENHUMA QUESTÃO SEM RESPOSTA**.

A **Folha de Respostas** não deve ser dobrada, amassada ou rasurada.

**ATENÇÃO**: Período de Sigilo – Não será permitido ao candidato se ausentar em definitivo da sala de provas antes de decorrida 1 (uma) hora do início das provas. O candidato não poderá fazer anotação de questões ou informações relativas às suas respostas no Comprovante Definitivo de Inscrição (CDI) ou em quaisquer outros meios, que não os permitidos nesse Edital e especificados na capa da prova. O tempo de duração das provas abrange a distribuição das provas, a assinatura da Folha de Respostas e a transcrição das respostas do Caderno de Questões da Prova Objetiva para a Folha de Respostas. Os candidatos não poderão utilizar, em hipótese alguma, lápis, lapiseira, corretivos, borracha ou lápis-borracha ou outro material distinto do constante no item 9.4.12 do Edital. Será proibido, durante a realização das provas, fazer uso ou portar, mesmo que desligados, telefone celular, relógios, *pagers*, *beep*, agenda eletrônica, calculadora, *walkman*, *notebook*, *palmtop*, gravador, transmissor / receptor de mensagens de qualquer tipo ou qualquer outro equipamento eletrônico, podendo a organização deste Concurso Público vetar o ingresso do candidato com outros aparelhos além dos anteriormente citados. Durante o período de realização das provas, não será permitida qualquer espécie de consulta ou comunicação entre os candidatos ou entre estes e pessoas estranhas, oralmente ou por escrito, assim como não será permitido o uso de livros, códigos, manuais, impressos, anotações ou quaisquer outros meios.

**O caderno de questões e o gabarito da Prova Objetiva serão divulgados no endereço eletrônico <www.gestaodeconcursos.com.br> no dia 10 de dezembro de 2018.**

# **DURAÇÃO MÁXIMA DA PROVA: 3 (TRÊS) HORAS**

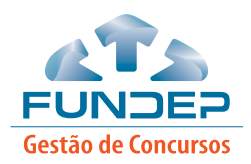

# **ATENÇÃO**

Sr.(a) Candidato(a),

Antes de começar a fazer a prova, confira se este caderno contém, ao todo, **40 (quarenta)** questões de múltipla escolha, cada uma constituída de 4 (quatro) alternativas de respostas, assim distribuídas: 15 (quinze) questões de **Português**, 15 (quinze) questões de **Conhecimentos de Informática**, 5 (cinco) questões de **Matemática** e 5 (cinco) questões de **Legislação Pública**, todas perfeitamente legíveis.

Havendo algum problema, informe **imediatamente** ao aplicador de provas para que ele tome as providências necessárias.

Caso não observe essa recomendação, não lhe caberá qualquer reclamação ou recursos posteriores.

#### **PORTUGUÊS**

**INSTRUÇÃO**: Leia o texto I a seguir para responder às questões de **1** a **10**.

#### **TEXTO I**

#### **Presos que menstruam: descubra como é a vida das mulheres nas penitenciárias brasileiras**

Maria Aparecida lembrava uma avó. Uma dessas avós imaginárias que cresceram com histórias de Dona Benta. Cabelos grisalhos, ombros curvados, pele caída de um jeito simpático ao redor dos olhos, expressão bondosa. Ela estava sentada, quieta e isolada, no fundo de um auditório improvisado na Penitenciária Feminina de Santana, em São Paulo, quando desatou a contar histórias da vida. Revelou que foi presa ao ajudar o genro a se livrar de um corpo. A certa altura contou que tinha apenas 57 anos. A cadeia havia surrado sua aparência, ela envelhecera demais. Tinha criado 20 filhos, mas há quase três anos não recebia nenhuma visita ou ajuda, um Sedex sequer, e tinha que se virar com a bondade do Estado. E a bondade do Estado com as presas sempre esteve em extinção no Brasil. "Sabe, tem dia que fico caçando jornal velho do chão para limpar a bunda", contou, sem rodeios.

Conversando com detentas como Maria, para meu livro *Presos que menstruam*, lançado este mês pela Editora Record, percebi que o sistema carcerário brasileiro trata as mulheres exatamente como trata os homens. Isso significa que não lembra que elas precisam de papel higiênico para duas idas ao banheiro em vez de uma, de Papanicolau, de exames pré-natais e de absorventes internos. "Muitas vezes elas improvisam com miolo de pão", diz Heidi Cerneka, ativista de longa data da Pastoral Carcerária.

A luta diária dessas mulheres é por higiene e dignidade. Piper Chapman, protagonista da série *Orange is the New Black*, cuja terceira temporada acabou de estrear no Netflix, provavelmente não sobreviveria numa prisão brasileira. Se a loira ficou abalada ao encarar as prisões limpinhas dos Estados Unidos, como reagiria às masmorras medievais malcheirosas e emboloradas brasileiras, nas quais bebês nascem em banheiros e a comida vem com cabelo e fezes de rato? As prisões femininas do Brasil são escuras, encardidas, superlotadas. Camas estendidas em fileiras, como as de Chapman, são um sonho. Em muitas delas, as mulheres dormem no chão, revezando-se para poder esticar as pernas. Os vasos sanitários, além de não terem portas, têm descargas falhas e canos estourados que deixam vazar os cheiros da digestão humana. Itens como xampu, condicionador, sabonete e papel são moeda de troca das mais valiosas e servem de salário para as detentas mais pobres, que trabalham para outras presas como faxineiras ou cabeleireiras.

[...]

QUEIROZ, Nana. *Revista Galileu*. Disponível em: <https://glo.bo/2J0sGYq>. Acesso em: 23 maio 2018 (Fragmento adaptado).

#### **QUESTÃO 1**

Em relação ao texto, assinale a alternativa incorreta.

- A) A autora busca denunciar as condições praticamente subumanas vividas pelas presas brasileiras.
- B) O texto enfatiza o descaso com o qual o Estado gere as cadeias femininas do país.
- C) As cadeias brasileiras não oferecem camas para as presas, sendo estas obrigadas a dormir no chão.
- D) O texto indica que a autora também se preocupou com outros pontos de vista, além do das detentas, para elaborar a escrita de seu livro sobre mulheres na prisão.

#### **QUESTÃO 2**

Nesse texto, percebe-se que a autora utiliza os seguintes recursos, exceto:

- A) Comparação para embasar seus argumentos em relação à condição das presas.
- B) Apelo emocional ao leitor, visando sensibilizá-lo em relação ao que é relatado.
- C) Argumento coeso e coerente para expor as informações coletadas sobre as presas.
- D) Descrição displicente sobre as prisões para corroborar seus argumentos sobre as detentas.

#### **QUESTÃO 3**

Releia o trecho a seguir.

"[...] como reagiria às masmorras medievais **malcheirosas** e emboloradas brasileiras [...]"

A palavra destacada é formada pela junção de duas palavras.

Essa união forma um(a)

- A) adjetivo.
- B) substantivo.
- C) advérbio.
- D) conjunção.

#### **QUESTÃO 4**

Entre as passagens a seguir, aquela em que a palavra "se" indica uma situação condicional é:

- A) "[...] tinha que se virar com a bondade do Estado."
- B) "Revelou que foi presa ao ajudar o genro a se livrar de um corpo."
- C) "Se a loira ficou abalada ao encarar as prisões limpinhas dos Estados Unidos [...]"
- D) "[...] revezando-se para poder esticar as pernas."

Releia o trecho a seguir.

"As prisões femininas do Brasil são escuras, encardidas, **superlotadas**."

A palavra destacada é uma derivação

- A) infixal, pois une um infixo a um adjetivo.
- B) prefixal, pois une um prefixo a um adjetivo.
- C) sufixal, pois une um sufixo a um adjetivo.
- D) parassintética, pois une um prefixo e um sufixo a um adjetivo.

#### **QUESTÃO 6**

Releia o trecho a seguir.

"[...] protagonista da série *Orange is the New Black*, **cuja** terceira temporada acabou de estrear no Netflix [...]"

Em relação à palavra destacada, assinale a alternativa incorreta.

- A) Trata-se de um pronome.
- B) Sempre concorda com a coisa possuída.
- C) Pode variar em gênero e número.
- D) Admite o uso de artigos após sua ocorrência.

#### **QUESTÃO 7**

Releia o trecho a seguir.

"[...] servem de salário para as detentas mais pobres, **que trabalham para outras presas como faxineiras ou cabeleireiras**."

Em relação ao trecho anterior, a oração destacada é

- A) restritiva.
- B) explicativa.
- C) condicional.
- D) temporal.

#### **QUESTÃO 8**

Observe a palavra destacada no trecho a seguir.

"Uma dessas avós **imaginárias** que cresceram com histórias de Dona Benta."

São vocábulos acentuados pelo mesmo motivo da palavra destacada, exceto:

- A) Higiênico.
- B) Penitenciária.
- C) Série.
- D) Sanitários.

#### **QUESTÃO 9**

Releia o trecho a seguir.

"[...] tinha que se virar com a bondade do Estado. E a bondade do Estado com as presas sempre esteve em extinção no Brasil."

Esse trecho pode, sem prejuízo do seu sentido anterior, ser reescrito da seguinte forma:

- A) Tinha que se virar com a bondade do Estado, logo a bondade do Estado com as presas sempre esteve em extinção no Brasil.
- B) Tinha que se virar com a bondade do Estado, mas a bondade do Estado com as presas sempre esteve em extinção no Brasil.
- C) Tinha que se virar com a bondade do Estado, porque a bondade do Estado com as presas sempre esteve em extinção no Brasil.
- D) Tinha que se virar com a bondade do Estado, já que a bondade do Estado com as presas sempre esteve em extinção no Brasil.

#### **QUESTÃO 10**

Releia o trecho a seguir.

"[...] como reagiria às masmorras medievais [...]"

Em relação à ocorrência de acento indicativo de crase desse trecho, considere as afirmativas a seguir.

- I. O acento é facultativo, podendo ser suprimido nesse contexto.
- II. O verbo "reagir" é transitivo indireto.
- III. O substantivo "masmorras" está definido.

Estão corretas as afirmativas

- A) I e II, apenas.
- B) I e III, apenas.
- C) Il e III, apenas.
- D) I, II e III.

**INSTRUÇÃO**: Leia o texto II a seguir para responder às questões de **11** a **15**.

#### **TEXTO II**

#### **Onde dormem os duendes**

[...]

Eu decorei as falas e minha tia Francisca preparou minha roupinha de seda verde. Era uma bermuda bufante, um colete com paetês e uma touca estilo Noel. O ideal era que eu usasse uma sapatilha, mas não fosse por minha tia, o figurino já não teria sido o luxo que foi. Como um bom artista, improvisei o calçado. Peguei meu velho Kichute (essa não é para os mais jovens) e adaptei um acabamento no bico feito em cartolina à moda Alladin.

Ensaios após as aulas e nos fins de semana na casa da professora Aleluia, idealizadora do projeto. O lanche era sempre bom. Éramos todos da mesma classe e o garoto mais bonitinho (segundo as meninas) e inteligente (segundo minhas notas) ficou com o papel de príncipe, ao lado daquela que era minha princesa (não só na peça, mas também em meu coração infantil). Suas roupas foram bem trabalhadas em azul e detalhes em dourado que pareciam reluzir ao lado de meu velho tênis preto. Sua irmã também interpretava algum personagem e estava igualmente bem-vestida. Todos com o figurino muito bonito.

Eles iam para as apresentações de carro, enquanto eu e o amigo Valdemar íamos de ônibus ou a pé. Ainda outro dia encontrei-o em um Subway e ele não lembrou de mim por nada. Diz minha filha que ele deveria ser meu amigo imaginário. Talvez. Afinal, eu era um duende!

Tudo em volta me mostrou que eu não tinha bala para ser o príncipe. Nem corpo, nem notas, nem roupas e muito menos um carro. Acho que foi a primeira vez que entendi o que era diferença de classes. Tudo bem… sem dramas… não sofri *bullying*. Era só *la vie* se mostrando irremediavelmente. Ele era o príncipe, ela a princesa e eu o vilão que terminava humilhado, puxado por uma das orelhas e levando um baita sermão.

Deste eu não lembro muito, pois o danado do príncipe fazia questão de ser bem realista ao punir o duende. Por outro lado, não tive como esquecer a outra lição. Vejo-a todos os dias desfilando por nossa cidade.

Nossa turnê passou por várias escolas e fomos aplaudidos de pé, apesar do amadorismo. Dessa época, nem uma foto. Só a lição, mesmo.

VICENTE, Alexandre. *Onde dormem os duendes*. Disponível em: <https://bit.ly/2Emov2x>. Acesso em: 5 abr. 2018 (Fragmento adaptado).

#### **QUESTÃO 11**

De acordo com a leitura do texto, pode-se afirmar que a lição à qual ele se refere no último parágrafo da crônica

- A) diz respeito à questão de se fazer o certo, pois os maus são quase sempre punidos.
- B) está relacionada à desigualdade social presente na sociedade brasileira.
- C) indica que os melhores postos são ocupados por aqueles que se dedicam com mais afinco nos estudos.
- D) ensina que nem sempre nossos amores idealizados são aqueles com os quais vivemos a vida.

#### **QUESTÃO 12**

Releia o trecho a seguir.

"[...] não só na peça, **mas** também em meu coração infantil [...]"

Esse trecho, sem alteração do seu sentido original, pode ser reescrito da seguinte forma:

- A) Não só na peça, **portanto** também em meu coração infantil.
- B) Não só na peça, **contudo** também em meu coração infantil.
- C) Não só na peça, **dessa forma** também em meu coração infantil.
- D) Não só na peça, **embora** também em meu coração infantil.

#### **QUESTÃO 13**

Releia o trecho a seguir.

"Deste eu não lembro muito, **pois** o danado do príncipe fazia questão de ser bem realista ao punir o duende."

A palavra destacada indica que o trecho após a vírgula é, em relação ao anterior, uma

- A) comparação.
- B) consequência.
- C) explicação.
- D) ressalva.

#### **QUESTÃO 14**

O termo destacado a seguir que adjetiva outra palavra no mesmo trecho é

- A) "Ensaios após as aulas e nos fins de semana na casa da **professora** Aleluia [...]".
- B) "[...] um colete com **paetês** e uma touca estilo Noel."
- C) "[...] fomos aplaudidos de pé, apesar do **amadorismo**."
- D) "[...] o danado do príncipe fazia questão de ser bem **realista** ao punir o duende."

#### **QUESTÃO 15**

Releia o trecho a seguir.

"Peguei meu velho Kichute (essa não é para os mais jovens) e adaptei um acabamento no bico [...]"

Em relação ao uso dos parênteses nesse trecho, analise as afirmativas a seguir.

- Indicam, nesse contexto, um comentário do autor.
- II. Podem ser substituídos, nesse contexto, por travessões.
- III. Nesse contexto, os parênteses podem ser substituídos por vírgulas.

De acordo com a norma-padrão, estão corretas as afirmativas

- A) I e II, apenas.
- B) I e III, apenas.
- C) II e III, apenas.
- D) I, II e III.

#### **CONHECIMENTOS DE INFORMÁTICA**

#### **QUESTÃO 16**

No sistema operacional Windows 10, pode-se organizar arquivos em pastas e subpastas. Orienta-se colocar nomes sugestivos nas pastas, conforme seus conteúdos, para que fique mais fácil encontrar os arquivos nelas contido.

São nomes válidos para pastas, exceto:

- A) Arquivos do financeiro.
- B) Fichas 14 + Justificativas.
- C) Fichas 14/10.
- D) Fichas 14 10.

#### **QUESTÃO 17**

No Sistema Operacional Microsoft Windows 10, com a configuração padrão, têm-se vários procedimentos para renomear uma pasta após sua criação.

Um procedimento correto para renomear uma pasta é selecionar a pasta a ser renomeada

- A) e utilizar a tecla de atalho CTRL + R.
- B) clicar com o botão direito do mouse em cima do ícone da pasta e selecionar a opção de renomear.
- C) clicar com o botão esquerdo do mouse em cima do ícone da pasta e selecionar a opção de renomear.
- D) clicar um duplo clique com o botão esquerdo do mouse em cima do ícone da pasta e selecionar a opção de renomear.

#### **QUESTÃO 18**

O Google Chrome é um navegador de internet. Como todos os grandes navegadores, tem a opção de abrir e navegar por várias páginas da internet ao mesmo tempo. Esta funcionalidade pode ser utilizada abrindo várias guias no navegador.

Para abrir uma nova guia no navegador Google Chrome versão 65.0.3325.181, utiliza-se a tecla de atalho

- A) Ctrl + T.
- $B)$  Ctrl + N.
- $C)$  Ctrl + P.
- D) Ctrl + G.

#### **QUESTÃO 19**

O painel de controle do Microsoft Windows 10 é uma ferramenta do sistema operacional em que se pode personalizar as configurações do computador utilizado.

Quando é preciso adicionar uma impressora, deve-se utilizar o caminho

- A) Painel de Controle → Sistema e Segurança → Adicionar dispositivo
- B) Painel de Controle  $\rightarrow$  Programas  $\rightarrow$  Adicionar dispositivo
- C) Painel de Controle  $\rightarrow$  Hardware e Sons  $\rightarrow$ Adicionar dispositivo
- D) Painel de Controle → Sistema e Segurança → Adicionar impressora

#### **QUESTÃO 20**

Analise as afirmativas a seguir sobre as teclas de atalho do Microsoft Word 2016 e assinale com V as verdadeiras e com F as falsas.

- $($ ) A tecla de atalho Ctrl + A é utilizada para salvar os documentos abertos.
- () A tecla de atalho Ctrl + O é utilizada para criar um novo documento em branco.
- ( ) A tecla de atalho Ctrl + J é utilizada para justificar o parágrafo selecionado.
- $( )$  A tecla de atalho Ctrl + T é utilizada para excluir a linha selecionada.

Assinale a sequência correta.

- A) V F V F
- B) F V F V
- C) V F F V
- D) F V V F

#### **QUESTÃO 21**

Sobre o Pacote Microsoft Office, considere as afirmativas a seguir.

- I. O Microsoft Word é um software utilizado para a criação, edição e formatação de documentos de texto.
- II. Microsoft PowerPoint é um software utilizado para criação, edição e exibição de apresentações gráficas e geração de malas diretas.
- III. Microsoft Excel é um software que permite a criação, edição e formatação de planilhas eletrônicas.

Conforme o manual on-line do pacote Microsoft Office, estão corretas as afirmativas

- A) I e II, apenas.
- B) I e III, apenas.
- C) II e III, apenas.
- D) I, II e III.

Analise as afirmativas a seguir sobre as teclas de atalho do Microsoft PowerPoint e assinale com V as verdadeiras e com F as falsas.

- () A extensão "pptx" é utilizada para salvar uma apresentação do PowerPoint, que pode ser aberta em qualquer versão, desde a 97 até a 2016.
- () A extensão "potx" é um modelo do PowerPoint, que pode ser usado para formatar futuras apresentações.
- ( ) A extensão "ppsx" é utilizada quando se quer salvar um arquivo que deve ser aberto no modo de exibição de slides ao invés de abrir no modo normal.
- ( ) A extensão "ppt" é uma apresentação habilitada para macro, com códigos VBA (Visual Basic for Aplications).

Assinale a sequência correta.

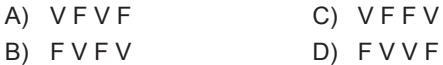

#### **QUESTÃO 23**

A função SOMASE no Microsoft Excel verifica, dentro de um intervalo de células especificadas, se uma condição foi satisfeita ou não (em cada célula), e caso esta condição seja satisfeita, soma os valores contidos em cada célula desse intervalo.

Assinale a alternativa que contém uma fórmula correta (que não dê erro de valor ou de sintaxe) para a função SOMASE do Microsoft Excel 2016.

- A) =SOMASE(;>10;B3:B5)
- B) =SOMASE(B3:B5;>10)
- C) =SOMASE(B3:B5;">10")
- D) =SOMASE(;">10";B3:B5)

#### **QUESTÃO 24**

Sobre a geração de mala direta, considere as afirmativas a seguir.

- I. Os nomes de coluna na planilha correspondem aos nomes de campos que se deseja inserir na mala direta.
- II. A planilha do Excel a ser usada na mala direta poderá estar disponibilizada em seu e-mail, bastando referenciá-la.
- III. As alterações ou adições de campos na planilha deverão ser concluídas antes que ela seja conectada ao documento de mala direta.

Conforme o manual on-line do pacote Microsoft Office, estão corretas as afirmativas

- A) I e II, apenas.
- B) I e III, apenas.
- C) II e III, apenas.
- D) I, II e III.

#### **QUESTÃO 25**

O Microsoft Excel é um software de planilha eletrônica que permite classificar as informações que são apresentadas em uma planilha.

O correto caminho para se fazer essa classificação é selecionar a coluna que se deseja classificar na planilha, selecionar a guia

- A) "Dados", no grupo "Classificar e Filtrar" e selecionar o botão com o nome "Classificar de Aa Z", caso queira classificar em ordem alfabética.
- B) "Fórmulas", no grupo "Classificar e Filtrar" e selecionar o botão com o nome "Classificar de Aa Z", caso queira classificar em ordem alfabética.
- C) "Dados", no grupo "Ferramentas de Dados" e selecionar o botão com o nome "Classificar de Aa Z", caso queira classificar em ordem alfabética.
- D) "Fórmulas", no grupo "Ferramentas de Dados" e selecionar o botão com o nome "Classificar de Aa Z", caso queira classificar em ordem alfabética.

#### **QUESTÃO 26**

O computador é, atualmente, um elemento essencial para o desenvolvimento do trabalho. Ele é composto por software e hardware. Em algumas situações, param de funcionar corretamente. Conforme o manual online do Windows, têm-se quatro principais motivos do travamento de computadores.

Estes quatro motivos são:

- A) problemas de software, problemas com o hardware, vírus e queima da placa-mãe.
- B) problemas com o hardware, problemas de software, vírus e drivers de software.
- C) problemas de software, problemas com o hardware, vírus e drivers de hardware.
- D) problemas com o hardware, problemas de software, vírus e falta de energia.

#### **QUESTÃO 27**

O Microsoft Excel é um software de planilha eletrônica que permite trabalhar com os dados nela contidos. Dentro do Microsoft Excel, têm-se vários tipos de fórmulas (funções).

A esse respeito, considere as afirmativas a seguir.

- I. A função PROC é utilizada quando se tem a necessidade de analisar uma única linha ou coluna e localizar um valor na mesma posição em uma segunda linha ou coluna.
- II. A função DIAS é utilizada quando se tem a necessidade de saber a quantidade de dias entre duas datas (seu resultado é este valor em dias).
- III. A função SOMA é utilizada quando se tem a necessidade de somar valores nas células.

Conforme o manual on-line do Microsoft Excel 2016, estão corretas as afirmativas

- A) I e II, apenas. C) Il e III, apenas.
- B) I e III, apenas. D) I, II e III.

O Microsoft Windows 10 é a versão do Windows mais segura de todas. O Windows 10 foi projetado para se proteger contra ameaças de segurança conhecidas e emergentes no espectro dos vetores de ataque. Foram adicionadas três categorias amplas de trabalho de segurança: Recursos de controle de acesso e identidade, Proteção de informações e Resistência a malware.

Conforme o manual on-line do Microsoft Windows, são componentes na categoria de Recursos de controle de acesso, exceto:

- A) Autenticação.
- B) Transparência.
- C) Identificação.
- D) Autorização.

#### **QUESTÃO 29**

Para ajudar nas funcionalidades do Microsoft PowerPoint 2016, há algumas teclas de atalho, sendo uma delas o "F5", que

- A) inicia a apresentação a partir do slide atual.
- B) salva a apresentação.
- C) inicia uma apresentação do começo.
- D) abre nova apresentação.

#### **QUESTÃO 30**

Analise as afirmativas a seguir sobre os correios eletrônicos e assinale com V as verdadeiras e com F as falsas.

- ( ) Atribuir o nível de importância para uma mensagem possibilita que os destinatários possam ver o indicador em sua pasta a receber antes de abrir. Permite também que os destinatários ordenem suas mensagens por tamanho.
- ( ) Adicionar uma assinatura eletrônica em um correio eletrônico facilita adicionar uma assinatura nas mensagens enviadas, já que pode ser configurada essa inserção automática nas mensagens.
- () Os correios eletrônicos não permitem que seja alterada a letra das mensagens.
- () Um recibo de entrega indica que a mensagem de e-mail foi entregue à caixa de correio do destinatário, porém não garante que o destinatário a viu.

Assinale a sequência correta.

- A) V F V F
- B) F V F V
- C) V F F V
- D) F V V F

#### **MATEMÁTICA**

#### **QUESTÃO 31**

João trabalha em um escritório e recebe mensalmente um salário de R\$ 3 200,00. Desse valor, ele gasta 15% em alimentação e 40% com a mensalidade da escola de seu filho. O restante, ele deposita em uma conta poupança.

Quanto ele deposita nessa conta mensalmente?

- A) R\$ 480,00.
- B) R\$ 800,00.
- C) R\$ 1 280,00.
- D) R\$ 1 440,00.

#### **QUESTÃO 32**

Carlos é técnico administrativo em uma empresa e, nela, ele preenche fichas de cadastro de funcionários.

Se em cinco dias ele preenche 35 fichas, em 20 dias, quantas fichas ele deve preencher?

- A) 100.
- B) 140.
- C) 160.
- D) 175.

#### **QUESTÃO 33**

Observe o quadro de avisos no escritório em que Afonso trabalha.

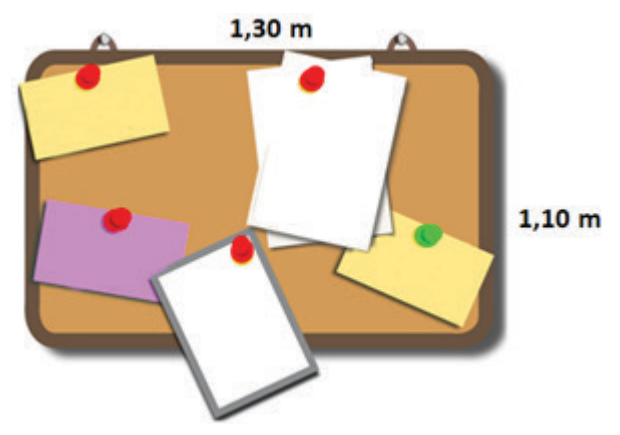

Qual a área desse quadro?

- A)  $4,8 \text{ m}^2$ .
- B)  $2,6 \text{ m}^2$ .
- C)  $1,69 \text{ m}^2$ .
- D)  $1,43 \text{ m}^2$ .

Márcio quer organizar em prateleiras o estoque de cartuchos de impressora que ele tem em sua loja. Ele vai distribuir 60 cartuchos azuis, 50 cartuchos pretos e 25 cartuchos vermelhos. Cada prateleira deverá ter o mesmo e o maior número possível do cartucho com a mesma cor.

O número de prateleiras que ele deve usar é

- A) 27.
- B) 22.
- C) 17.
- D) 15.

#### **QUESTÃO 35**

Observe a promoção de venda de celular em uma loja.

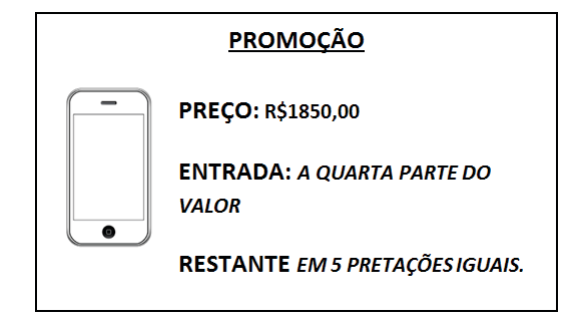

Qual é o valor de cada prestação nessa promoção?

- A) R\$ 277,50.
- B) R\$ 370,00.
- C) R\$ 462,50.
- D) R\$ 740,00.

#### **LEGISLAÇÃO PÚBLICA**

#### **QUESTÃO 36**

Ao prever os direitos e garantias fundamentais, a Constituição da República estabelece a vedação de determinadas penas.

São penas constitucionalmente proibidas, exceto:

- A) De perda de bens e valores.
- B) De caráter perpétuo.
- C) As cruéis.
- D) De banimento.

#### **QUESTÃO 37**

Analise as seguintes afirmativas sobre a nacionalidade:

- I. A lei não poderá estabelecer distinção entre brasileiros natos e naturalizados, salvo nos casos previstos na Constituição.
- II. São idiomas oficiais da República Federativa do Brasil o português e o tupi-guarani.
- III. São símbolos da República Federativa do Brasil a bandeira, o hino, as armas e o selo nacionais.

Segundo o que dispõe a Constituição brasileira sobre a nacionalidade, está(ão) correta(s) a(s) afirmativa(s)

- A) I, apenas.
- B) I e III, apenas.
- C) II, apenas.
- D) I, II e III.

#### **QUESTÃO 38**

Segundo o que expressamente prevê a Lei Orgânica do Município de Santa Bárbara, a atividade da administração pública, dos Poderes do município e das entidades descentralizadas obedecerá aos seguintes critérios:

- A) publicidade, legalidade, impessoalidade e continuidade do serviço público.
- B) publicidade, legalidade, impessoalidade, moralidade e razoabilidade.
- C) publicidade, legalidade, indisponibilidade do interesse público, moralidade e eficiência.
- D) publicidade, disponibilidade do interesse público, moralidade e probidade.

#### **QUESTÃO 39**

Considere as seguintes afirmativas sobre a organização do Poder Legislativo do município de Santa Bárbara:

- 1. Para a abertura das sessões da Câmara, é necessária a presença de, no mínimo, \_\_\_\_\_\_\_\_\_ dos membros da Câmara Municipal.
- 2. Cada Legislatura terá a duração de \_\_\_\_\_\_\_\_\_\_\_\_.

Segundo o que dispõe a Lei Orgânica do Município de Santa Bárbara, a alternativa que completa correta e respectivamente as lacunas é

- A) 1/3 / dois anos
- B) 1/3 / seis meses
- C) maioria absoluta / quatro anos
- D) metade / dois anos

Considere as seguintes atribuições previstas no Regimento Interno da Câmara Municipal de Santa Bárbara:

- I. Verificar a presença dos vereadores pelo livro próprio ou fazer a chamada nos casos previstos no Regimento.
- II. Representar a Câmara em juízo e perante as autoridades constituídas.

As atribuições regimentais indicadas são:

- A) ambas do presidente da Câmara.
- B) ambas do 1º secretário.
- C) do vice-presidente da Câmara e do 1º secretário, respectivamente.
- D) do 1º Secretário e do presidente da Câmara, respectivamente.

# **FOLHA DE RESPOSTAS (VERSÃO DO CANDIDATO)**

1 2 3 4 5 6 7 8 9 10 11 12 13 14 15 16 17 18 19 20 21 22 23 24 25 26 27 28 29 30 31 32 33 34 35 36 37 38 39 40 A B C D A B C D

AO TRANSFERIR ESSAS MARCAÇÕES PARA A FOLHA DE RESPOSTAS, OBSERVE AS INSTRUÇÕES ESPECÍFICAS DADAS NA CAPA DA PROVA.

**USE CANETA ESFEROGRÁFICA AZUL OU PRETA.**

# PARA VIRAR O CADERNO DE PROVA. **PARA VIRAR O CADERNO DE PROVA.**AGUARDE AUTORIZAÇÃO **AGUARDE AUTORIZAÇÃO ATENÇÃO:**